# Panoramica sui virus del computer

**di** *Stefano* Toria **(MC0170)** 

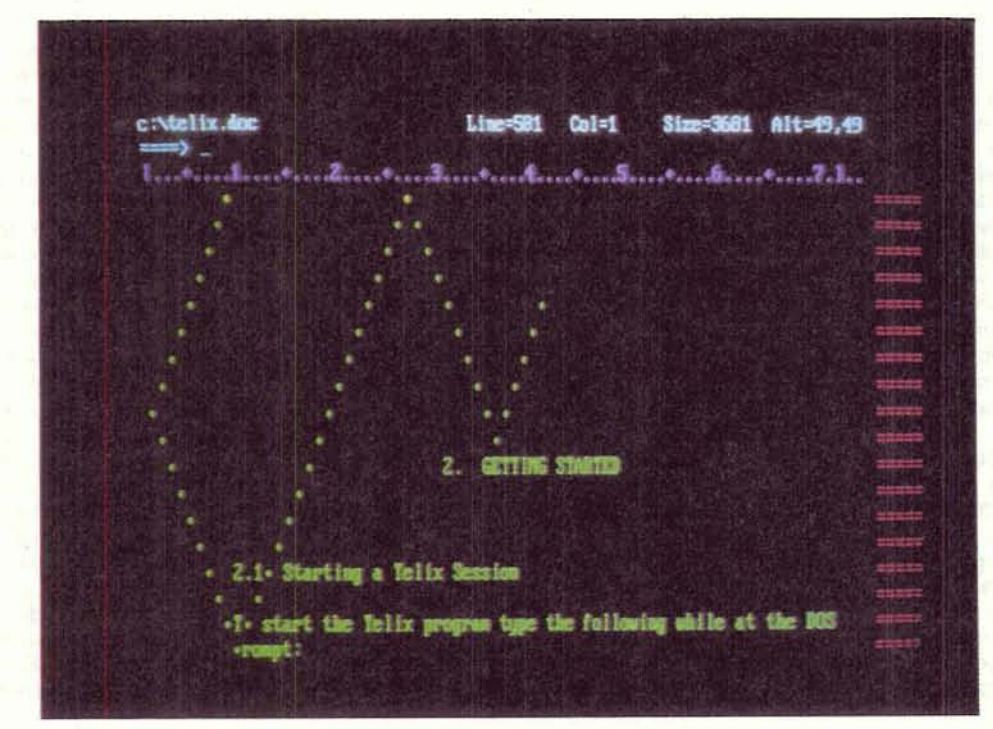

ra i problemi che si pongono a chi si occupa di sicurezza di sistemi informativi, un posto di rilievo è occupato dai *virus:* termine introdotto nel 1983 da Len Adleman (un collaboratore di **Fred** Cohen. che fu il primo a teorizzare il funzionamento di un virus  $[2]$ .

Il problema virus è rilevante nella definizione e nella gestione della sicurezza dei sistemi informativi basati su perso**nal** computer, sicurezza che tuttavia non *B* limitata alla protezione dai virus o dagli altri analoghi fattori di rischio, cioè dai programmi aggressori. Non è questa la sede per una più ampia trattazione dell'argomento della sicurezza dei personal computer e si rimanda quindi ai numerosi testi disponibili.

Questo articolo sì propone tre scopi: dare una definizione dei diversi tipi di programmi **aggressori** e descriverne il comportamento; esaminare in dettaglio i virus. con una serie di esempi tratti dall'arnbiente Ms-Dos; fornire una indicazione, di **massima** del rischio costituito dai virus e di come tutelarsi.

#### Definizione di «virus», «cavallo di Troia», «verme»

Si definisce **virus** un programma che ha la capacità di riprodursi introducendo una copia di se stesso in un altro pro**gramma,** il quale diviene a sua volta portatore di virus. Possiamo rappresentare il funzionamento di un **virus** utilizzando una simbologia che si avvicina ai più comuni linguaggi di programmazione. Un esempio di struttura di un **virus**  *B* riportato in figura 1 **[21.** 

Il funzionamento del virus è semplice. La prima operazione eseguita **dal** pre gramma è il tentativo di infettare un programma-oggetto non ancora infetto. Il programmatore che realizza il virus sceglie un proprio criterio per stabilire se un programma è già stato infettato. Nell'esempio abbiamo usato un criterio banale, e cioè che ogni programma infetto deve iniziare con una riga che

#### **PANORAMICA SUI VIRUS DEL COMPUTER**

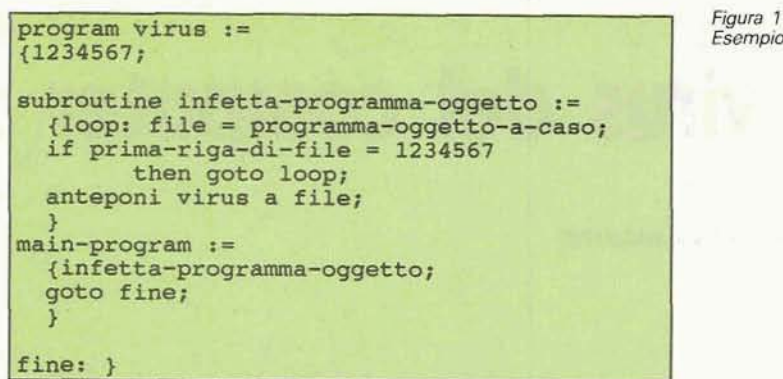

contiene «1234567». Una volta accertato che il programma scelto è incontaminato, il virus lo infetta anteponendo una copia di se stesso al programma. In questo modo, quando quel programma verrà eseguito, saranno eseguite per prime le istruzioni del virus: il program- ma così infettato è diventato esso stes- so un portatore di virus e a sua volta **mq** infetterà altri programmi.

**l--** Per contro, se il programma **scelto** <sup>a</sup> caso dovesse risultare **gid** infetto, la procedura di infezione proseguirebbe **con la** ricerca di un altro programma da contaminare.

**Si** potrebbe obiettare che l'esempio dato non è completo in quanto è indefinito il comportamento del virus nel caso che nel sistema su cui il programma portatore viene eseguito non vi siano programmi incontaminati; ma lo scopo di questa trattazione non *B* di istruzioni **per** guastatori informatici.

Al termine della procedura di infezio**ne, it** virus passa il corrtrollo al **progmmma** portatore (goto fine).

Il concetto di virus in sé non comporta alcun elemento qualitativo. Tuttavia, è grande il rischio che un virus sia a sua volta portatore di un «cavallo di Troia».

Si definisce cavallo di Troia un programma aggressore che nasconde la sua presenza dietro le apparenze di un programma innocuo o dichiaratamente utile. A differenza del virus, il cavallo di Troia non ha alcuna capacità di riprodursi.

La possibile struttura di un programma (ad es. una rubrica telefonica) che contiene un cavallo di Troia è rappresentata in figura 2. Apparentemente si tratta **di** un normale programma che gestisce una rubrica telefonica. ma in realtà al termine della esecuzione di ciascuna funzione del menu, viene eseguita una routine nascosta (il cavallo di Troia) la quale controlla se una data condizione si è verificata; potrebbe trattarsi dello scadere di una data prestabili-

ta, oppure di un numero predeterminato di esecuzioni del programma **che** contiene la routine. In ogni caso. se la condizione si verifica (if innesco), allora la routine compie il danno che il programmatore aveva predisposto (then danneggia).

Tutto questo accade all'insaputa dei-I'utente. a cui viene consegnata una versione compilata del programma, e che non è quindi in **grado** di rendersi conto del rischio che corre in quanto ovviamente non vede per **intiero** la struttura logica del programma stesso. Accade quindi quasi **sempre che** I'utente scopra che un dato programma contiene un cavallo di Troia soltanto **dopo**  che questo ha svolto l'azione dannosa prevista.

Una caratteristica comune ai virus e ai cavalli **di** Troia è di avere bisogno di un programma portatore. Nel **caso** del virus, qualsiasi programma può divenire portatore quando viene contaminato. Nel caso del cavallo di Troia, l'immissio-

Esempio di virus.

ne nel programma portatore deve, invece, essere effettuata da parte del programmatore che lo realizza.

La situazione purtroppo più frequente è quella in cui coesistono un virus e un cavallo di Troia (v. fig. **3).** 

In questo caso il programma svolge due funzioni distinte: quella di infezione tipica del virus, e il controllo del verificarsi della condizione che dà l'avvio all'azione dannosa, tipica del cavallo di Troia.

Esiste una terza tipologia di programma aggressore: è quella detta verme. Si definisce verme un programma che si riproduce in una rete di sistemi di **elabo**razione, trasmettendo una copia di se stesso a **uno** o più sistemi collegati e avviandone l'esecuzione [3]. Esso svolge la propria azione esclusivamente in un sistema distribuito. Un verme, attivato su uno dei nodi di una rete, si awale delle funzioni di comunicazione con gli altri sistemi della rete per awiare I'esecuzione di una copia di se stesso su ciascuno dei sistemi collegati. Ciascuno dei vermi *cosl* originati svolgerà poi la stessa operazione, causando la propagazione di un programma che pub sfuggire al controllo dei gestori di ciascuno dei sistemi collegati in **rete.** La situazie ne ipotizzata è potenzialmente disastrosa. Un esempio basti a confermare questa affermazione: il 2 novembre 1988 Robert T. Morris Jr., uno studente della Cornell University statunitense, attivò un verme su uno degli elaboratori del MIT. passando per una delle connessioni tra il MIT e la Cornell. Sfruttando alcune particolarità del sistema Unix. nel giro di otto ore il verme di Morris si propagò su circa **6.000** sistemi collegati alla rete DARPA Internet, causando ral-

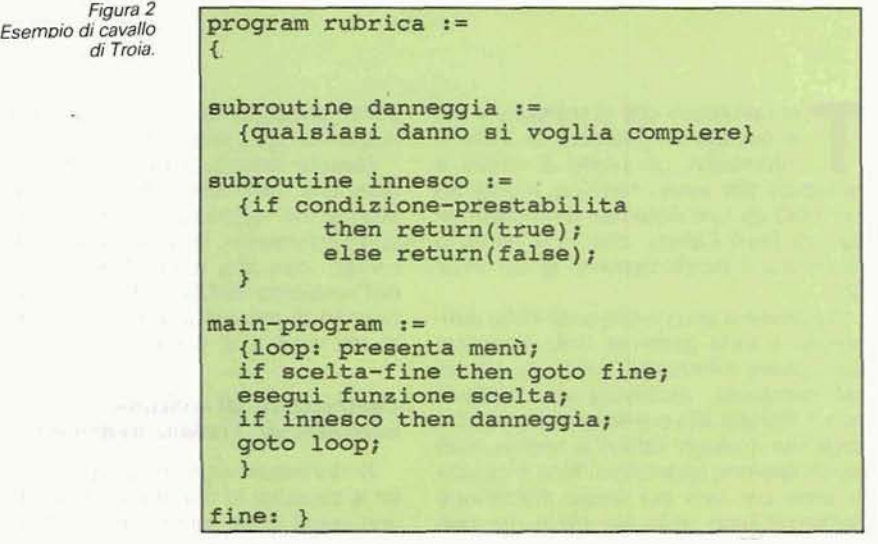

### program bad-virus :=  ${101234567;$

```
subroutine infetta-programma-oggetto :=
  {loop: file = programma-oggetto-a-caso;
  if prima-riga-di-file = 01234567
        then goto loop;
  anteponi virus a file;
subroutine danneggia :=
  (qualsiasi danno si voglia compiere)
subroutine innesco :=
  {if condizione-prestabilita
        then return(true);
        else return(false);
main-program :=
  {infetta-programma-oggetto;
  if innesco then danneggia;
  goto fine;
fine: }
```
lentamenti e in molti casi interruzione del servizio sui sistemi colpiti. Il costo degli effetti di questo verme è stato stimato in quasi cento milioni di dollari tra ore di lavoro specialistico per l'identificazione e la eliminazione del verme su tutti ì sistemi colpiti e disservizi all'utenza degli stessi sistemi. Morris è stato condannato a tre anni **di** arresto, una mutta **di** \$10.000 e 400 ore di lavoro a favore della **oollettività [4]** 191.

## *L'utente*  **e i** *virus*  **di persona1 computer**

Vedremo più avanti che esistono diverse decine di tipi di virus, e la lista è destinata ad allurgarsi. Prima di esaminare i modi in cui il problema si pone in concreto. esaminiamo in breve alcuni principi generali.

1, **Diffusione** di **viw:** un **virus** si diffonde quando viene eseguito il pro**gramma** portatore. E specificamente richiesta l'esecuzione di un programma: non si **pub** diffondere un virus sempticemente perché viene listata la directory di un disco, oppure perché viene stampato il file che contiene le istruzioni del programma, a **meno che** la stampa del file di istruzioni non venga effettuata eseguendo un programma presente sullo stesso dischetto, e che questo programma non sia portatore di virus. In genere, comunque, l'unica possibilità perché un virus si diffonda è che venga eseguito il programma che lo contiene. Questo include anche il sistema operativo: che sia il Dos oppure il Finder. se si preleva il sistema operativo da un disco

che non è quello che viene comunemente utilizzato per questa operazione, si deve considerare la possibilità che esso sia infetto.

2. Latenza del virus: un virus può raggiungere uno specifico sistema in diversi modi ma sempre per esecuzione del programma **che** Io trasporta., **Una**  volta che si sia impiantato in un sistema, esso agirà secondo le modalità previste da chi lo ha realizzato. In particolare, è possibile che per un certo periodo il virus non dia alcuna manifestazione della propria **presenza.** Questa latema non *B* **dovuta al** caso ma spesso si tratta di un artificio voluto da chi ha realizzato il **virus;** per un dato periodo il virus si limita a replicarsi, attaccando uno o più programmi ogni volta che viene eseguito. Se il portatore del virus **B** una dei moduli del sistema operativo (ad esempio COMMAND.COM per il *Dos)* **le** infezioni saranno molte e ripetute. In questo modo il virus può diffondersi anche piuttosto rapidamente, sia sullo stesso sistema ospite che anche su altri sistemi, se l'utente del sistema infetto distribuisce ad altri copie di dischetti infetti.

3. Attivazione *del* **virus:** si è detto **che I** caso **più** frequente è quello del-I'abbinarnento di un cavalo di Troia a un virus. Allo scadere del periodo **di** late\* za, l'esecuzione di un programma portatore del virus scatena gli effetti del cavallo dì Troia. Questi possano essere i più disparati: dalla scrittura di messaggi sul video, alla formattazione del disco fisso del sistema ospite.

**4.** *Protezione cbl* **virus:** nella maggior

*Figura 3* **parte dei casi, a tutt'oggi, la protezione**<br> *Virus portatore di* **de** realizzata esclusivamente *a posteriori*. è realizzata esclusivamente *a posteriori*. **.Dopo** che **un** virus ha colpito con gli effetti del cavallo di Troia che contene va. l'utente cerca in qualche modo di ricostituire il proprio patrimonio di informazioni. Il danno può essere più o meno grande, a **seconda del** tempo che richiede tale rìcostituzione; un danno limitato nel caso che l'utente avesse **effettuato** di **recente un back-up** dei propri dischi; danni giù ingenti quando i dati **debbano** essere ricostruiti manualmente. **Inoltre,** un sistema già colpito da un virus pub reinfettarsi, e **ariche**  questa **eventualit5** dwrh **essere tenuta**  in considerazione,

Più avanti presenteremo uno schema di protezione elementare, ma **tuttavia**  tale da garantire una sufficiente tutela dal **rischio** di danneggiamento del patrimonio informativo.

#### *Strumra* **e** *descrizione* dai **vinrs**  *maggiormente* **diffusi**

Nel mese di febbraio 1989, un articolo pubblicato sulla rivista «Computerworld» a firma di John McAfee, presidente della **{(Computer** Virus Industry Association», faceva riferimento ai sei virus più diffusi, precisando nel contempo che il numero di virus noti, pari a **sette** nel febbraio 1988, era salito nel frattempo ad oltre 30 [10].

Prendeva così avvio quella che possiamo definire «epidemiologia informati**cm,** la quale ha mutuata dalla scienza medica buona parte della terminologia. Come la microbiologia, infatti. distingue tra «ceppi» e «varianti» di virus biologici, anche per i virus informatici sì adottano gli stessi termini per definire rispettivamente un **determinato** tipo di programma-virus, identificabile dal suo comportamento, e le varianti successi**wmente** sviluppate a partire dal tipo originario.

L'avere mutuato queste denominazioni ha costituito allo stessa tempo un **wnfaggio** e **uno** svantaggio. Il vantaggio consiste nell'avere a disposizione una terminologia già consolidata, **senza** la necessità di svilupparne una ex novo. Lo svantaggio è dato dal fatto che l'uso di questa terminologia, spesso citata a sproposito da persone non correttamente informate **n6** in medicina **ne** in informatica. ha determinato **una** confusione nel pubblico il quale. **sottopasto** a un bersagliamenta di informazioni **sul-**I'AIDS da **un** lato e sui virus informatici ' dall'altro, può aver assimilato tra di loro due fatti totalmente estranei quali la diffusione di un problema **che riguarda**  la sicurezza **delle** informazioni e la diffusione, ben più grave e preoccupante, di

#### PANORAMICA SUI VIRUS DEL COMPUTER

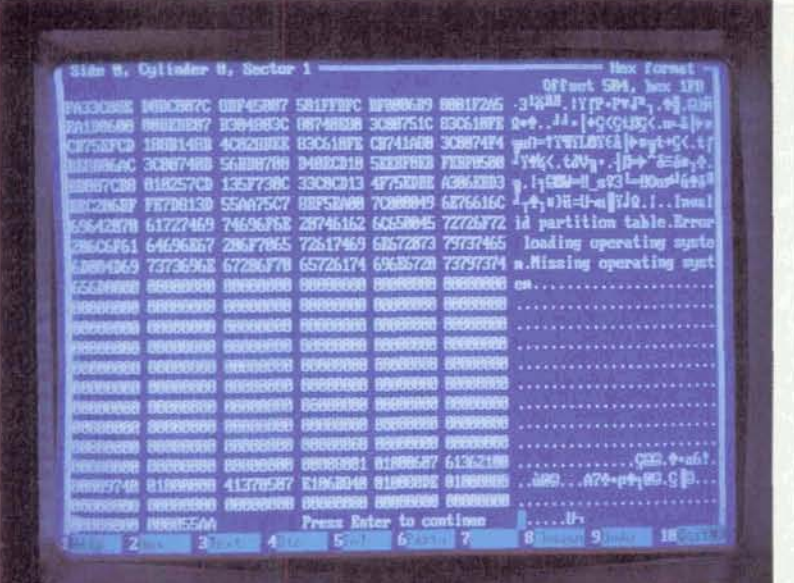

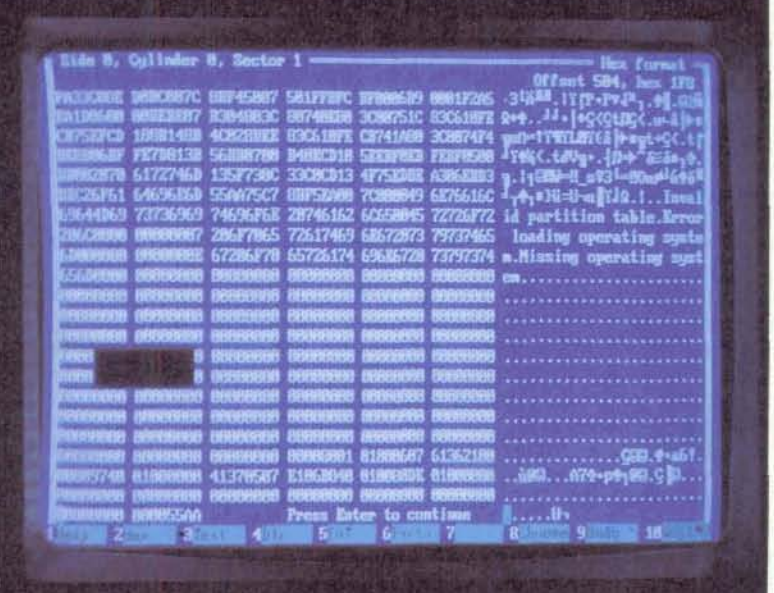

 $Gli$  effetti del virus «Jerusalem» sono ben visibili rispetto all'immagine originaria.

una patologia umana attualmente incurabile.

L'elenco completo dei virus noti nell'ambiente Ms-Dos, pubblicato sul numero di agosto del «Virus Bulletin». comprende 93 diversi ceppi virali esaminati o in **corso** di **ctucbo,** pih altri 18 di cui si ha notizia, **ma** che non è ancora stato possibile esaminare. I **numeri** ce incidono più o meno con quelli riportati da altre liste, ma poiché ciascun ricercatore **adotta** un proprio criterio **di** classificazione, accade che alcuni considerino ceppi autonomi quelli che per altri sono varianti, e viceversa. Tuttavia si può tranquillamente affermare che esistono oltre 110 tipi diversi di virus conosciuti.

Non esiste ancora una tassonomia ufficiale dei **virus,** e pertanto accade **che** lo stesso programma sia **conosciuto con** nomi diversi. In molti casi i nomi derivano dagli effetti apparenti del virus (è il caso di «PingPong», «Cascade», e altri), **oppure** dai messaggi che il pro-

gramma scrive sul video («Datacrime», «Den Zuk», etc.), o ancora dalla provenienza geografica del virus o dal luogo di prima identificazione **(uNew** Zeanienza geografica del virus o dal luogo<br>di prima identificazione («New Zea-<br>land», «Jerusalem», «Lehigh»). Un di-<br>verso critario di denominazione fa uso verso criterio di denominazione fa uso della dimensione in byte del virus, stabilita come incremento della lunghezza del programma portatore in seguito all'infezione. Questo criterio viene utilizzato a volte in aggiunta al precedente, altre volte in alternativa; in **quesro** modo, il virus Datacrime è noto anche come 1280 e il Traceback come **3056, mentre** i virus 405 e 800 non hanno altro nome all'infuori della propria lun-<br>ghezza.

L'esame di un virus richiede che il programma portatore sia confrontato con una versione **non** infetta dello stesso programma, per isolare quelle che presumibilmente sono le istruzioni che costituiscono il virus. Si procede quindi a disassemblare il virus per studiarne il comportamento e stabilire tre cose: il meccanismo di riproduzione, il criterio di attivazione degli eventuali effetti dannosi (se il virus contiene un cavallo di Troia), e quale sia il danno che l'eventuale cavallo di Troia **pub** compiere. Si cerca quindi di identificare una stringa unica di ricerca, detta «firma», che consenta di distinguere il virus oggetto di studio da **tutti** gli altri possibili programmi: in **questo** modo diviene possibile determinare se **un** programma **generico**   $\dot{e}$  infetto da un dato virus controllando se all'interno del programma sospetto è presente la firma specifica di quei particolare virus.

Il primo virus dì cui si ebbe notizia in Italia fu il **PingPong.** Sembra che sia stato sviluppato da un ignoto studente del Politecnico di Torino, e anche se un rappresentante dello stesso Politecnico. in un convegno sui virus tenutosi **lo**  scorso anno a Milano, avrebbe affermato il contrario, il virus è noto all'estero come «Italian virus».

Si tratta di un virus che infetta il boot sector, cioè il settore iniziale di un disco, che contiene l'immagine del pro**gramma** di caricamento del sistema operativo. Il virus occupa l'intero boot *sector* e un cluster nell'area dati. il quale viene marcato nella prima copia della File Allocation Table (FAT) come «bad cluster». Il virus si installa agganciando **h** funzione Int 13H del 610s. che gestisce l'input/output su disco, si attiva ad ogni richiesta di lettura da disco, e controlla periodicamente (per circa un secondo agni **rnezz'ora)** se deve essere attivata l'immagine sul video. L'immagine consiste in una «pallina» (il carattere 07H) che si sposta diagonalmente sul video, «rimbalzando» contro i

bordi e contro determinati caratteri. All'infuori del periodo di attivazione dell'immagine, tuttavia, il virus è perma nentemente in controllo **del** sistema, poiché intercetta la funzione di lettura da disco e, in deteminate condizioni, si riproduce trasferendo una copia di **se** su dischi non infetti.

La versione originale del PingPong contiene un errore che ne rende **irnpos**sibile il funzionamento sui microproces**con** 80286 e 80386. Su queste macchine, l'attivazione del virus causa un loop infinito che blocca il sistema. Una variante del virus & stata modificata in modo da funzionare anche su macchine 286 e **386.** 

Il virus Lehigh fu identificato alla Lehigh University nel novembre **1987.** Si trasmette utilizzando come portatore lo shell del sistema Ms-Dos, COMMAND **.COM,** di cui sfrutta uno spazio disponibile (lo stack) e che pertanto **non** crasce in dimensione. Ad ogni esecuzione di COMMAND.COM (e quindi ad ogni comando dato al Dos tramite la tastiera o da un file batch) il virus si attiva per tentare l'infezione di una nuova copia di COMMAND.COM, ad esempio in un dischetto appena inserito nell'unità A o B. Dopo la quarta infezione, il virus distrugge il contenuto del disco contenuto nell'unità centrale. La distruzione viene effettuata riscrivendo i primi 32 settori successivi al boot sector. Dato il ristretto **tempo** intercorrente tra l'infezione e la distruzione dei dati, è probabile che il Lehigh passi inosservato all'utente. Esiste una variante del Lehigh che si attiva dopo dieci infezioni anziché quattro.

Il virus Yale o **Alameda** fu isolato al **Merritt College** di Atameda. California. nel 1987. Si **compone** di un boot sector. e infetta soltanto dischi removibili da **5" 114** contenuti nell'unità A. Anche questo virus blocca il funzionamento di macchine 286 e 386; si **reptica** in occasione di un warm boot (Ctrl-Alt-Del), trasferendo una copia di se stesso sul boot sector del disco contenuto nell'unità A, ma soltanto se si tratta di un disco **da 5"** 11 **4)).** 360 Kb. Il virus contiene le istruzimi per la formattazione della traccia 39 testina 0, ma sembra che tali istruzioni non vengano mai attivate.

Un caso interessante di virus è il Brain. Si tratta di uno dei virus più comunemente osservati. ma non è que sta la particolarità che lo rende interessante; la peculiarità di questo virus consiste in due caratteristiche: è stato il primo virus di cui siano stati identificati gli autori, avendo essi lasciato il-proprio nome e indirizzo tra te istruzioni **del**  virus (Brain Computer Services, 730 Nizam block. Allama **Igbal** Town, Lahore. **Pakistan),** ed è anche il primo virus che

rizione sistema Pinione mintena umitarin as I ius 1) Offerta A **SHIPS** one 7.242.8 128 版 ore rete locale 2.998.866  $28.254.8$  $4.456.8$  $\mathbb{Z}$ 15,798,428 18.44

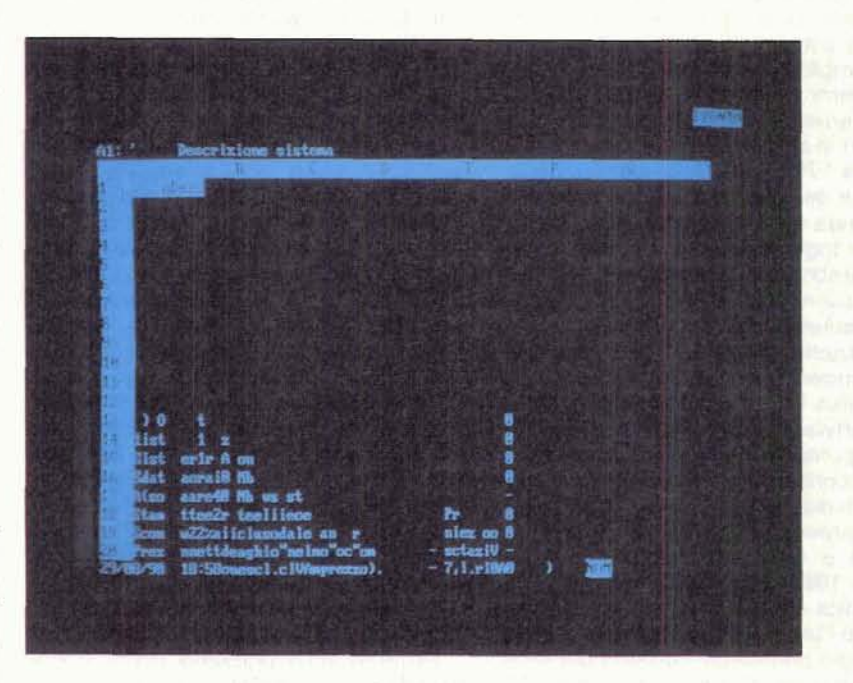

*Il virus «Cascade»: l'immagine originaria ed al termine della «caduta» dei caratteri.* 

sia stato scritto in modo da tentare di sfuggire deliberatamente all'identificazione. Si tratta anche di uno tra i primi virus di cui si ebbe notizia, dato che le prime manifestazioni della sua presenza risalgono al 1986.

Il Brain consiste in un boot sector e tre cluster (6 settori) marcati «bad clu**stersii** nella FAT. Il **primo** di questi settori contiene l'immagine dell'originario boot sector del disco; la versione originale di questo **virus** colpisce soltanto i dischi removibili da **5" 114, 360** Kb.

Il dispositivo di schermatura per impedirne l'identificazione è piuttosto ingegnoso: qualsiasi richiesta di servizio al sistema operativo che possa determinare la lettura del boot sector viene ridiretta verso quel settore in cui il virus ha depositato la copia del boot sector originario. Pertanto, l'utente ritiene di vedere il **settore** O della traccia O ma in realtà vede il contenuto di una diversa **zona** del disco, mentre gli viene nasce sto il vero **boot** sector. **che** contiene le istruzioni del virus (peraltro facilmente identificabili in quanto contengono in chiaro la dicitura «(c)Brain»).

Un virus piuttosto diffuso è il Casca**de. Di** questo programma **esiste** anche una versione non infettiva (che pertanto **non** è un vinis), che mifesta **gli** stessi effetti sul video. Anche questo virus **possiede** una caratteristica **singoiare,** in quanto contiene le istruzioni per identificare se l'elaboratore su cui viene esequito è una macchina IBM o meno; se si tratta di un PC IBM, o di un XT o AT o PS/2, non viene eseguita alcuna infezione, su diverse macchine, invece, il programma **pracede** all'infezione. **come** ve dremo tra poco. Questo particolare comportamento del virus fa riflettere<br>sulle sue possibili origini. Potrebbe es**sere** il primo sintomo di una «querra batteriologica» tra concorrenti sul mercato dell'informatica, ma in ogni caso, anche **volendo** limitare al massimo le ipotesi futurologiche, è la prima indicazione della possibilità che i virus siano , costruiti con **un preciso** obiettivo, anzi*ch8* semplicemente per colpire quanti

La versione originale del Cascade **<sup>E</sup>**consiste in due varianti. l'una da 1701 e ' I'attra **da** 1704 **byte.** Mella prima I'identi- , ficazione dei sistemi **1BM non funziona;**  la seconda è stata leggermente modifi**cata** per togliere alcuni errori, **ma** in **ogni**  caso sembra che I'ignoto programmatere non sia riuscito a **otrenare** il **corretto**  funzionamento del controllo.

L'infezione **awiene senza** fare uso delle funzioni del Dos, forse per evitare che il virus venga identificato dai dispo**sitivi** software **di** protezione che controilano appunto le intercettazioni agli interrupt **(accenneremo** più avanti ad alcuni di questi dispositivi). In ogni caso, l'infeione **awiene** soltanto se **Ia** data di sistema è compresa fra ottobre e dicembre **1988. oppure** se **I'anno** è 1980 (che indica **che** l'utente **non** ha inserita la **data** e **I'om e che I'elahratore 6** privo di orologio perpetuo). Portatori del virus **sono** tutti i file **.COM.** ivi incluso **COM-**MAND.COM.

Una volta installato. **Cascade** verifica nuovamente la data: e al di fuori del periodo indicato, quindi prima dell'ottobre 1988 e dopo il **dicembre** dello stesso anno, attiva la modifica dei dati sul video. Questa modifica, che ha valso il nome al virus, consiste nel trasportare verso il basso i caratteri presenti sullo schermo, che sembrano quindi «cade $re$ <sup>*n*</sup> e «ammucchiarsi» sul bordo inferiore del **video.** 

Il **virus** non ha alcun altro effetto sui dati; esiste tuttavia una variante che si attiva unicamente **nei** mesi tra ottobre e **dcembr~di quelsiasi anna** ad eccezione del **7993, e che form'atta** la traccia O del **primo** disco fisso incontrato.

Il **virus** noto **me Dark Avenger** fa parte di un gruppo di virus che si presumona sviluppati in Bulgaria. (Abbiamo già trattato, in un precedente articolo. l'argomento della «fabbrica dei virus» che sembra essersi instaurata in Bulgaria). Il funzionamento del Dark Avenger è piuttosto complesso. Si tratta di un virus che si avvale come portatori di file **.COM** e **.EXE,** aumentandone la lun*ghezza* di **4800 byte.** Una volta installato. *il virus intercetta alcune tra le princi*pali funzioni del **Dos,** tra cui la Int 21H che svolge molti dei servizi relativi ai file. **Anche operazioni** apparentemente innocue come la copia di **un** file da un disco a un altro, o da una directory all'altra, oppure il **semplice** cambio **del**  nome di **un file, possono** provocare l'infezione. Questa caratteristica rende il Dark **Avenger** estremamente infettivo ed è la causa della grande diffusione che ha avuto questo virus.

L'attività del virus procede con I'infezione di qualsiasi programma oggetto che riesce a raggiungere, sia .COM che .EXE. Ad ogni infezione riuscita il programma incrementa di una unità un contatore. In un caso su sedici, inoltre, dopo r'infezione il **virus** punta casual**mente** a un **settwe** deli'area dati del disco da cui è stato prelevato il pro**grqnrna** portatore; se **poi** il contatore è arrivato a **15,** prima **di** riportarlo a O il virus distrugge il **contenuta** del **settore**  appena selezionato. Questa azione può<br>provocare la perdita di informazioni.

provocare la **perdita** di **infnmiazionì.** m Tra le istruzioni **del** virus **sono** IegigibilÌ anche delle frasi, le quali, però, non vengono mai scritte sul video. Il creatore &l **virus fa** riferimento a se **stesso come «Dark Avenger» (il «Vendicatore** Oscuro», da cui il nome del virus); molke **C"&** una **citazione** da un **album di**  un grupp~ **musicale** indese. e il **nome**  di battesimo di una persona non **meglio**  identificata.

Un altro virus piuttosto comune **B** il **Den** Zuk (in olandese: la ricerca). Sembra che sia originario dell'Indonesia, ed *B* nato sin dal **settembre** 1988. I1 portatore dell'infezinne & il boot **sector** dei **dischetli** da 5" **114. 380** Kb. il quale viene ricoperto con le istruzioni di avvio del virus anche se il disco soggetto all'infezione non contiene sistema; il resto del virus è contenuto **nella** traccia 40, normalmente non utilizzata. Quando viene effettuato il boot da un disco infetto, compare la scritra violetta **uDEN ZUKn.** nei **madi** grafici **CM,** EGA o VGA; la scritta si forma entrando simultaneamente da destra e **da** sinistra, e scompare rapidamente.

Il virus sopravvive a un warm reboot; la versione originaria del programma non aveva effetti dannosi, e **anzi sembra che** sia stato scritto a scopi utili. Infatti oltre a procedere all'infezione dei dischi non infetti, il Den Zuk **prowede**  anche alla ricerca (da cui il nome) e alla eventuale rimozione dei virus dei ceppi Brain e Ohio.

Il criterio seguito dal realizzatore del Den **Zuk sembra essere** stato che gli utenti per lo più non possiedono le cognizioni tecniche sufficienti ad avvedersi del fatto che il proprio sistema è stato contaminato da un virus, che nella maggior **parte** dei casi non prestano sufficiente attenzione a questa possibilità ed *B* quindi opportuno **che** se ne occupi qualcuno al **loro** posto.

Mentre si pub in **parte** concordare **sullo** premessa, non possiamo **assoluta**mente condividere la conseguente linea di azione dell'ignoto programmatore. Il motivo **8** semplice: una volta sviluppato e messo in circolazione un programma autoreplicante, cioè un virus, non si può prevedere quale uso **verri** fatto **di tale**  programma; lo dimostra il fatto che esiste **una** variante del Den Zuk che dopo un dato numero di wam **reboot**  procede alla **formattazione** del disco da cui è avvenuto l'ultimo reboot, il cui contenuto va quindi irrimediabilmente

Il programma «benigno» è divenuto «maligno» per volontà di qualcuno che certamente non è l'originario realizzatore.

Tra **la** fine di settembre e l'inizio di ottobre dello scorso anno, si è molto parlato di virus in seguito alla scoperta del Datacrime. Questo che è **uno** dei più maligni tra i virus noti. esso rimane latente fino al giorno successivo al 12 ottobre. limitandosi ad infettare tutti i files **.COM** ad eccezione di quelli il cui nome contiene una «D» in settima posizione, e quindi anche COMMAND .COM. Nel 1989 il 12 ottobre, che negli Stati Uniti corrisponde al «Columbus Day» (la data della scoperta dell'Ameri**ca),** cadeva di **giovedl,** e pertanto il giorno successivo era un venerdì 13.

Molto è stato detto a sproposito sull'origine, sul funzionamento e sullo scopo di questo virus, **anche per&&** - **come si** *B* detto - il virus *B* particolar**mente** aggressivo.

Quando si attiva, sul video compare la scritta

#### DATACRIME VIRUS

RELEASED: 1 MARCH 1989

e viene awiata la formattazione a basso livello del **dico** fisso.

Per la caratteristica data di attivazione, il virus Datacrime è stato erronea**mente** chiamato anche **rYensrdl 13n;** 

questo è invece uno dei nomi con cui è noto un altro diffusissimo virus. il **Jeru**salem. Il virus, originario di Israele da cui il nome, infetta sia i **.COM** che **gli**  .EXE; questi ultimi, a causa di un errore nel meccanismo di replicazione, vengono infettati ripetutamente. L'effetto più direttamente visibile del Jerusalem è la trasposizione di un gruppo di caratteri sul video: tutto ciò che si trova tra la riga 5 colonna 5 e la riga 16 **colonna l6**  viene spostato in alto di due righe, lasciando uno spazio vuoto in basso. Un altro effetto visibile della presenza del virus è dato dal rallentamento che I'elaboratore subisce **mezz'om** dopo I'infezione.

Tuttavia, se l'infezione awiene quando la **data** del sistema è posta al giorno 13 in un mese in cui **tale** giorno cade di venerdì, il virus cancella dal disco ogni programma di cui l'utente chiede I'esecuzione.

La variante Jerusalem-B è probabilmente il virus più diffuso in assoluto. In molti casi non si trasmette ai file .EXE, mentre sembra che aggredisca i **.SYS** e i segmenti di programma oggetto (.OVL e simili).<br>
Il virus Jerusalem e le sue varianti

discendono da tre versioni di uno dei primi virus sviluppati, il Suriv. Questo virus è interessante in quanto sembra in grado di autoaggiornarsi: quando un programma portatore viene aggredito da una versione di Suriv che riscontri la presenza di una versione precedente, tale versione viene **rimossa** e sostituita con la più recente [7].

L'ultimo virus che tratteremo è il **New** Zealand o Stoned. Il veicolo che questo virus utilizza per propagarsi è il boot sector, con una particolarità: nel caso dei dischi fissi viene infettato il master boot record, quello che contiene la **tavola** delle partizioni in cui il disco stesso è suddiviso.

Apparentemente **il** virus non **6** stato progettato per danneggiare, limitandosi a scrivere sul video «Your PC is now stoned» (il<sup>1</sup>tuo PC ha fumato hashish);<br>tuttavia l'autore — uno studente di Wel-<br>lington sul è precessurato di per dep stoned» (il<sup>1</sup>tuo<sup>r</sup> PC- ha`fumato hashish);<br>tuttavia l'autore — uno studente di Wellington — si è preoccupato di non dan-<br>poggiare alcuna area di disco che possa neggiare alcuna area di disco che possa contenere dati, ma non ha tenuto conto della possibilità che un disco contenga oltre 360 Kb di memoria.

Infatti, il boot sector originario viene sostituito con quello tipico del virus, e viene archiviato nella traccia 0, testina 1, settore 3, che in un dischetto da 360 Kb è il settore finale della directory, che raramente conterrà riferimenti a file; ma in un disco da 1.2 Mb lo stesso settore è il terzo della directory, ed è probabile che in questo caso il virus risulti distruttivo (se il disco contiene più di 32 file).

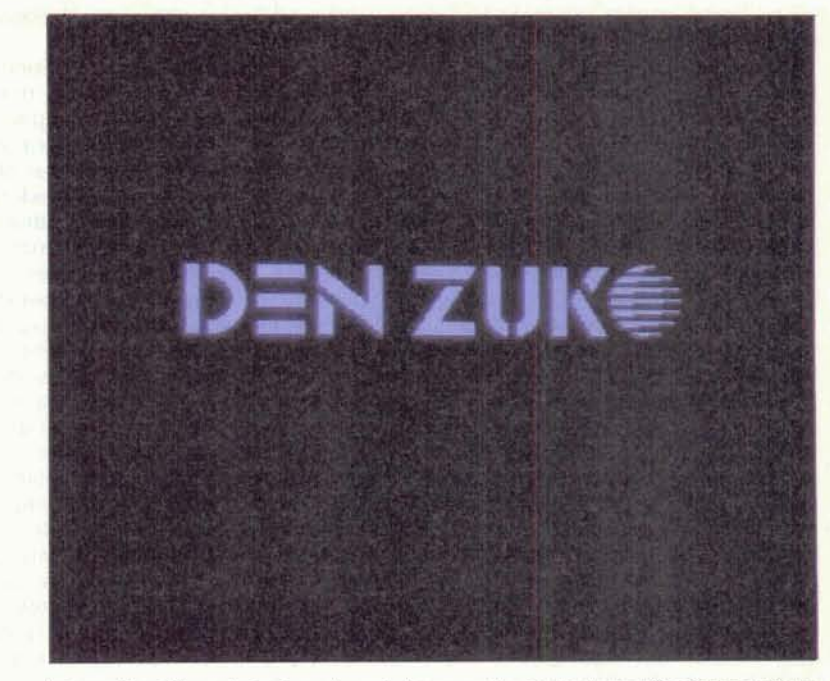

Il virus «Den Zuk», originariamente prodotto come strumento di identificazione ed elimina**zione di** *ah* **virvs.** è *stato* **poi** *reso disoutriva da* **un ignoto hacker.** 

#### **Come difendersi**

L'aspetto più grave del problema virus consiste **nel** fatto che la comunità mondiale degli utenti di personal computer si rifiuta dì affrontare il problema. Disinformati dalla stampa non specializzata, gli utenti minimizzano il problema anche perché in molti casi gli effetti dei virus si limitano ad azioni infantili, risibili. poco dannose: scritte poco **serie** quali «Your PC is now stoned», oppure «palline» che rimbalzano, caratteri che «cadono» in fondo al video, musichette, e cose simili.

A nostro parere, invece, i virus costituiscano un problema molto grave e urgente, per due ragioni: perché esistono virus estremamente distruttivi e ma-Iigni e in ogni caso non è impossibile costruirne e dare loro ampia diffusione; e perché gli stessi utenti che minimizza no il problema non soltanto non sono in grado di riconoscere l'assalto di un virus da una loro manovra errata, ma probabilmente non sanno nemmeno quali sono i comportamenti che possono portare ad essere vittime dell'assalto di un virus.

-Si pensi ad esempio ad un virus **biole**  gico. che colpisca quindi gli esseri viventi, che sia infettivo al 100% e si trasmetta in occasione di qualsiasi contatto fra gli organismi. rimanendo latentrasmetta in occasione di qualsiasi contatto fra gli organismi, rimanendo laten-<br>te - ma infettivo - per una settimana,<br>senze manifettazioni visibili - quindi te — ma infettivo — per una settimana,<br>senza manifestazioni visibili, e quindi uccidendo istantaneamente il proprio

ospite, con una mortalità anch'essa pari al 100%. Qualora un virus del genere .dovesse realmente svilupparsi, in breve tempo resterebbero in vita soltanto gli abitanti di pochi remoti villaggi, tagliati fuori dal flusso mondiale delle comunicazioni: il resto dell'umanità sarebbe rapidamente e totalmente cancellato.

Un virus informatico con analoghe caratteristiche potrebbe mettere in ginocchio buona parte delle attività che comportano il trattamento di inforrnazioni. Ma senza giungere a esemplificazioni estreme, è necessario che si stabilisca la mentalità secondo cui un programma che ottiene in qualche modo l'accesso a un sistema di elaborazione di dati, senza che il legittimo utente del sistema ne sia a conoscenza, è comunque un aggressore e **un** fattore di rischio: anche se poi lo stesso programma si limita a far rimbalzare una pallina sul video.

Cosa deve fare un utente, per evitare che il proprio personal computer sia aggredito da un programma sconosciu**to?** Fino a poco tempo fa la risposta era: «Non utilizzare alcun programma che non sia stato regolarmente acquistato in scatola sigillata, ed eseguire regolarmente una copia dei propri dati». La situazione adesso è leggermente cambiata, da quando la Aldus Corporation, uno dei principali produttori mondiali di software, ha distribuito inawertitamente una nuova versione di un proprio prodotto (il Freehand) infetto da **un** 

verrà esaminato in un prossimo articolo in cui verranno dettagliatamente esamiin cui verranno dettagliatamente esami-<br> **2)** Strutturare le informazioni nel pro-<br>
prio elaboratore in modo da mantenere

regola: nessun programma, da qual-<br>siasi fonte provenga, è sicuramente **immune da contaminazione virale.** sempre e comunque separati e rapida-<br>Questa norma vale per i programmi di mente identificabili per le operazioni qui uso professionale come per quelli di di seguito descritte. Inoltre, per tutelarsi uso domestico; vale per il software dalla possibilità che il proprio sistema **uso domestico; vale** per il **software** dalla pascibilità che il proprio sistema acquistato in negozio e maggiormente per quello copiato in modo più o meno per quello copiato in modo più o meno attraverso il boot sector e quindi attra-<br>legale. Vale anche per il software prele- verso il sistema operativo, si dovrà con-

non è questo il senso della nostra affer- disco originale e sigillato. Tale dischetto mazione: l'utente deve apprendere non non dovrà mai essere utilizzato per nesmazione; l'utente deve apprendere non non dovrà mai essere utilizzato per nes-<br>a scartare i nuovi programmi che gli sun motivo, salvo per il recupero da a scartare i nuovi programmi che gli sun motivo, salvo per il recupero da vengono sottoposti, ma a sperimentarli un'infezione virale. Inoltre dovrà essere vengono sottoposti, ma a sperimentarli un'infezione virale. Inoltre dovrà essere in modo responsabile. In una grande conservato protetto contro la scrittura. azienda, che può permettersi il costo, dovrà esistere un «ambiente sterile», costituito da uno o più **persona1** compu- **nibilifh** di un simile disehetto in molti mentazione dei nuovi programmi. L'u-<br>tente individuale, che non può permettersi di acquistare un **secondo** persona1 dischi removibili del contenuto del disco computer su cui sperimentare i pro-<br>
fisso. Questa operazione non dovrà es-<br>
grammi, dovrà seguire alcune elemen-<br>
sere eseguita in blocco sull'intero disco, grammi. dovrà seguire alcune elemen- sere eseguita in **blocco** sull'intera **disco,**  tari norme di sicurezza, che qui riportia- ma separatamente per ciascun raggrup-<br>mo in sintesi. pamento di file (dati o programmi); in

dimestichezza con il proprio elaborato- prima richiederanno **tempi** inferiori, in re, e con ciò che esso contiene, in quanto non è necessario ripetere le modo da farne un uso razionale e non copie di ciò che presumibilmente rimamodo da farne un uso razionale e non copie di ciò che presumibilmente rima-<br>cieco. Senza dover divenire un program- ne invariato (i programmi) ma sarà sufficieco. Senza dover divenire un program- ne invariato (i programmi) ma sarà suffi-<br>matore, l'utente può informarsi su co- ciente copiare ciò che varia periodicamatore, l'utente può informarsi su co- ciente copiare ciò che varia periodica-<br>me funziona il proprio computer, come mente (i dati). Inoltre, se per qualsiasi me **funziona** il propria carnputer, **come** mente (i dati). Inoltre, se **per** qualsiasi

virus. Come questo sia stato possibile, convenzioni e che nomi vengono utiliz-<br>verrà esaminato in un prossimo articolo zati, etc..

**nati i percorsi che l'infezione può segui-** prio elaboratore in modo da mantenere re nel diffondersi.<br> **ben separati e distinti i programmi e le** re **diffondersi. ben separati e distinti i programmi e le È importante tuttavia che ogni utente** informazioni su cui tali programmi opef **importante tuttavia che ogni utente** informazioni su cui tali programmi ope-<br>salvaguardi il proprio patrimonio infor- rano. Per questa operazione gli utenti **sahaguardi'** il **proprio** patrimonio infor- rano, Per questa operazione **gti** utenti meno esperti potranno richiedere l'assi-<br>stenza di uno specialista; tuttavia è es**siasi fonte provenga, è sicuramente** senziale che dati e programmi restino<br>*immune da contaminazione virale*. Sempre e comunque separati e rapidamente identificabili per le operazioni qui<br>di seguito descritte. Inoltre, per tutelarsi legale. Vale anche per il software prele- verso il sistema operativo, si dovrà con-<br>vato da BBS e gruppi di utenza.<br>**Servare un dischetto contenente una vato da BBS e** gruppi dì utenza. seivare un dischetta **contenente** una Ciò significa che non si deve utilizzare copia sicuramente «pulita» del sistema nessun nuovo programma? Certamente operativo, possibilmente ottenuta da un operativo, possibilmente ottenuta da un conservato protetto contro la scrittura, e la protezione non dovrà mai essere rimossa, con l'avvertenza che la dispoter de l'unica possibilità di recupero da<br>un attacco distruttivo di un virus.

3) Eseguire regolarmente la copia su o in sintesi.<br>1) Cercare di acquisire un minimo di questo modo le copie successive alla questo modo le copie successive alla ragione è necessario prelevare il conte-

#### **Bibliografia**

- [1]: Known IBM PC Viruses Virus Bulletin, 8/90
- [2] F. Cohen: Computer Viruses Theory and Experiments Computers & Security 6 (1987) 22-35
- [3] D. Ferbrache: Wide and Local Area Network Worms Virus Bulletin, 1/90
- [4] D. Ferbrache: The Internet Worm Action and Reaction Virus Bulletin, 6/90
- [5] J. Hirst: Virus Dissection: The Italian Virus Virus Bulletin, 11/89
- [6] J. Hirst: Virus Dissection: The Cascade Virus Virus Bulletin, 9/89
- [7] J. Hirst: Virus Dissection: Jerusalem Virus The Early Days Virus Bulletin, 8/89
- 
- 
- 
- 18) P. M. Hoffman: Virus Information Summary List 15/7/90, BBS file<br>19) J. McAfee, C. Haynes: Computer Viruses, Worms, Data Diddlers, Killer Programs,<br>2010 J. McAfee: Managing the Virus Threat Computerworld 13/2/89, vo  $[11]$ file
- 
- Bulletin, 5/90
- Problems IBM, Research Report Number RC 14405, 1989.

nuto delle copie, *B* facilitata I'identificazione di ciò che si cerca.

4) Le copie **debbano** essere eseguite secondo criteri che consentano di massimizzare il risultato minimizzando il temw per **ottenerlo.** E **necessario poter**  disporre di più versioni successive degli stessi dati; non si dovrà pertanto riutiliz**zare** lo stessa gruppo di dischetti **per**  sovrapporre alla precedente una nuova copia. ma si dovranno usare a rotazione due o tre serie diverse di dischetti, ciascuna delle **quali** dovrà essere caredata della indicazione della data in cui vi è **stata** registrata **una** copia; i dischetìi da utilizzare saranno sempre quelli **che**  portano la data più vecchia. Se si **disp**  iae- di un **progmmrna** di **copia** di sicurezza *che* consente le copie **c.d.** incrementali, ossia dei soli dati aggiunti o modificati dopo l'ultima copia, sarà preferibile farne uso.

5) Prima di provare un nuovo programma. conviene fare una copia extra, e tenere strettamente sotto controllo **il**  funzionamento del sistema: al primo verificarsi **di** comportamenti inconsueti (modifiche al video, rallentamenti, inattesa attività del disco fisso o dell'unità di kettura del disco removibile, **etc.)** si **davrà** interrompere il lavoro, spegnere completamente l'elaboratore, inserire il disco «pulito» precedentemente predi**sposto,** riaccendere e ripristinare tutto il **sistema** alla stato della copia effettuata prima della installazione del nuovo programma. Possibilmente si dovrà procedere alla riformattazione dell'intero disco fisso, e alla ridefinizione della tavola<br>delle partizioni.

Non è qui il caso di trattare gli strumenti software **che** possono essere utilizzati per tutelarsi dall'aggressione dei virus. Sì **tratta** di programmi che intercettano le normali funzioni del si**stema** operativo e controllano che nessun altro programma tenti a sua volta di intercettarie, Vi sono anche **dej pro**grammi di ricerca, **che** esaminano il contenuto di un disca per determinare se i programmi in esso contenuti sono portatori di una dei virus conosciuti ed analizzati.

L'efficacia di questi programmi è relativa, in quanto possono essere **md**to utili per eliminare completamente **gii**  effetti di un'infezione da parte di un virus **conosciuto,** ma poiché si basano sulla **conoscenza** dì un virus per determinarne l'identificazione, sono **owia**mente inutili per tutelare i'utente dall'aggressione da parte di virus di nuova realizzazione. In un prossimo articolo **sarà** approfondito l'argomento degli strumenti di difesa dai **programmi ag**gressori.

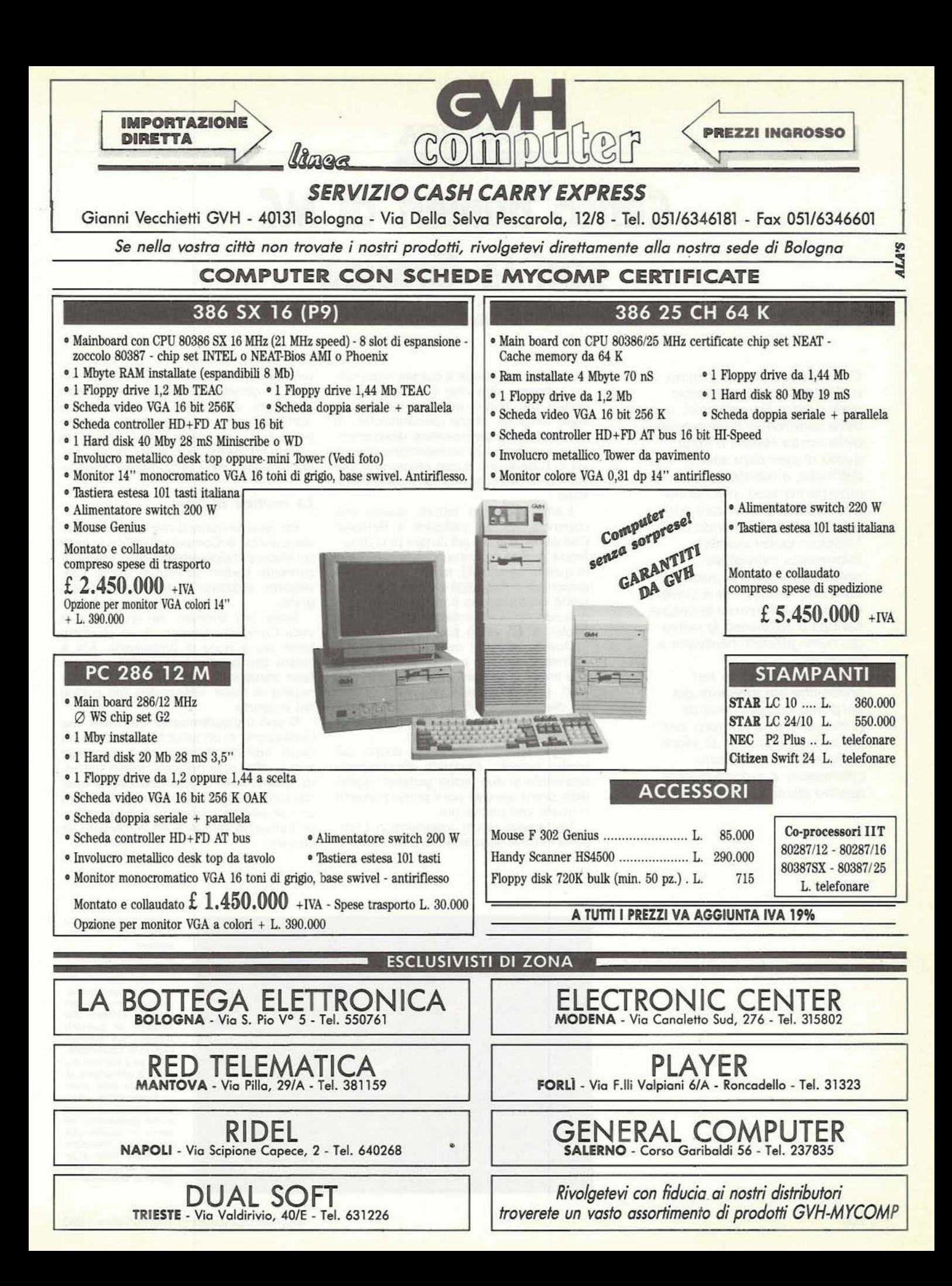